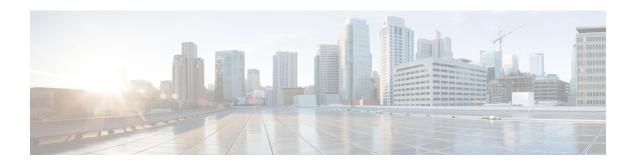

## **Enabling EMM and ESM Cause Code Mapping**

- Feature Summary and Revision History, on page 1
- Feature Description, on page 2
- Enabling EMM/ESM Cause Code Mapping (Cause Code 27) under MME-Service, on page 2
- Enabling EMM/ESM Cause Code Mapping (Cause Code 27) under Call Control Profile, on page 2
- Show Commands and Outputs, on page 3

## **Feature Summary and Revision History**

#### **Summary Data**

| Applicable Product(s) or Functional Area | MME                                                            |
|------------------------------------------|----------------------------------------------------------------|
| Applicable Platform(s)                   | • ASR 5500                                                     |
|                                          | • VPC-DI                                                       |
|                                          | • VPC-SI                                                       |
| Feature Default                          | Enabled - Always On                                            |
| Related Changes in This Release          | Not applicable                                                 |
| Related Documentation                    | MME Administration Guide     Statistics and Counters Reference |

#### **Revision History**

| Revision Details | Release |
|------------------|---------|
| First Introduced | 21.22   |

### **Feature Description**

The User Equipment (UE) suffers failure, during attach process with an EMM Attach Reject message sent from MME to UE. When UE attach request is sent from MME to P-GW, the DNS server responds back with "Server failure", causing the MME to reject the UE attach request with the following error messages:

- 1. EMM Cause Code 17 Network Failure
- 2. ESM PDN Connectivity Reject Container message with ESM Cause Code 31 Request Rejected Unspecified.

To overcome the impact in MME 4G attach SR calculations, the Cause Codes introduced in the EMM Attach Reject/ESM PDN Connectivity Reject message to be EMM Cause Code 19 ESM Failure and ESM Cause Code 27 Missing or Unknown APN, instead of the current cause codes EMM 17 and ESM 31.

To overcome the UE attach request failure, the following new configuration commands are introduced:

- 1. ESM-failure with EMM Cause Code
- 2. ESM-cause-code with ESM Cause Code option missing-or-unknown-apn

# Enabling EMM/ESM Cause Code Mapping (Cause Code 27) under MME-Service

Use the following configuration commands to enable cause code mapping under mme-service:

```
configure
  context context_name
    mme-service service_name { local-cause-code-mapping{
  pgw-selection-failure( emm-cause-code ) { esm-failure ( esm-cause-code ) (
  unknown-apn ) }}
  end
```

# Enabling EMM/ESM Cause Code Mapping (Cause Code 27) under Call Control Profile

Use the following configuration commands to enable cause code mapping under call control profile:

```
configure
     call-control-profile profile_name { local-cause-code-mapping{
pgw-selection-failure( emm-cause-code ){ esm-failure ( esm-cause-code )
     ( unknown-apn )}}
     end
```

## **Show Commands and Outputs**

### show mme-service all

The output of this command displays the following newly introduced field:

| ESM Failure (EMM-19)            | Displays the EMM Cause Code of EMM Attach Reject/ESM PDN Connectivity Reject message. |
|---------------------------------|---------------------------------------------------------------------------------------|
| Missing-or-Unknown-APN (ESM-27) | Displays the ESM Cause Code of EMM Attach Reject/ESM PDN Connectivity Reject message. |

### show call-control-profile full all

The output of this command displays the following newly introduced field:

| ESM Failure (EMM-19)            | Displays the EMM Cause Code of EMM Attach Reject/ESM PDN Connectivity Reject message.    |
|---------------------------------|------------------------------------------------------------------------------------------|
| Missing-or-Unknown-APN (ESM-27) | Displays the ESM Cause Code of EMM Attach<br>Reject/ESM PDN Connectivity Reject message. |

**Show Commands and Outputs**